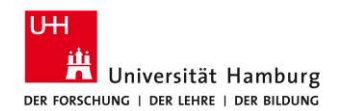

## **Kodiermanual Lernzeitnutzung ('***Time on Task'***)**

Zur Analyse von Schülerverhalten anhand von Videodaten

Stand 27.06.2016 Originalversion vom 01.06.2015

Entwickelt von:

Jens Siemon Antonia Scholkmann Kay-Dennis Boom Michel Knigge

## **Allgemeines zur Nutzung:**

Jeder Schüler wird in exakten **10-Sekunden-Intervallen** bewertet, d.h. der Schüler soll zu jedem Zeitpunkt des Tages geratet werden. Der Zeitstrahl wird in 10-Sekunden-Zeiträume unterteilt. Für jedes 10-Sekunden-Intervall wird ein neuer Marker erstellt. Marker 1 geht also von 00:00:01 bis 00:00:10; Marker 2 geht von 00:00:11 bis 00:00:20; usw.

## Dabei wird bewertet:

- (1) Befasst sich der Schüler mit dem Unterricht (*on topic*) oder nicht (*off topic*)?
- (2) Inwiefern befasst er sich mit dem Unterricht? (Echte Lernzeit vs. Organisation vs. privat)
- (3) Verhält sich der Schüler aktiv / handelnd oder passiv?
- (4) Ist der Schüler still, oder befindet er sich im Austausch mit dem Partner, dem Lehrer oder Schülern anderer Gruppen?

**Zitiervorschlag:** Siemon, J., Scholkmann, A., Boom, K. D. & Knigge, M. (2015). Kodiermanual Lernzeitnutzung (, Time on Task') – zur Analyse von Schülerverhalten anhand von Videodaten. Universität Hamburg: Institut für Berufs und Wirtschaftspädagogik.

| <b>Fokus</b>   | <b>Thema</b>   | Aktivität | <b>Sozial</b>                                      | <b>Typische Fälle</b>                                               |
|----------------|----------------|-----------|----------------------------------------------------|---------------------------------------------------------------------|
| On topic       | Echte Lernzeit | Aktiv     | Still [4]                                          | arbeitet still am PC oder mit Zettel und Stift; Selbstgespräche,    |
| $[2]$          | $[3]$          | $[2]$     |                                                    | Gemurmel etc.                                                       |
|                |                |           | Im Austausch mit dem Partner [3]                   | redet mit Partner über die Aufgabe                                  |
|                |                |           | Im Austausch mit dem Lehrer [2]                    | fragt den Lehrer / spricht mit ihm über die Aufgabe                 |
|                |                |           | Im Austausch mit Schülern einer anderen Gruppe [1] | spricht mit anderer Gruppe, holt oder gibt Hilfe                    |
|                |                | Passiv    | Still [4]                                          | schaut/hört ein Video (zur Einführung) oder schaut dem Part-        |
|                |                | $[1]$     |                                                    | ner zu und denkt dabei mit; Selbstgespräche, Gemurmel etc.          |
|                |                |           | Im Austausch mit dem Partner [3]                   | hört seinem Partner zu, welcher über das Thema redet                |
|                |                |           | Im Austausch mit dem Lehrer [2]                    | hört dem Lehrer zu, welcher über das Thema redet                    |
|                |                |           | Im Austausch mit Schülern einer anderen Gruppe [1] | hört anderer Gruppe zu, welche über das Thema redet                 |
|                | Organisation   | Aktiv     | Still [4]                                          | liest sich Arbeitsanweisungen durch                                 |
|                | $[2]$          | $[2]$     | Im Austausch mit dem Partner [3]                   | spricht mit Partner über Organisatorisches zur Aufgabe              |
|                |                |           | Im Austausch mit dem Lehrer [2]                    | fragt, spricht mit Lehrer über Organisatorisches zur Aufgabe        |
|                |                |           | Im Austausch mit Schülern einer anderen Gruppe [1] | spricht mit anderer Gruppe über Organisatorisches zur Aufgabe       |
|                |                | Passiv    | Still [4]                                          | wartet auf den Computer, "bitte warten"                             |
|                |                | $[1]$     | Im Austausch mit dem Partner [3]                   | hört Partner zu, welcher über Organisatorisches redet               |
|                |                |           | Im Austausch mit dem Lehrer [2]                    | hört dem Lehrer zu, welcher über Organisatorisches redet            |
|                |                |           | Im Austausch mit Schülern einer anderen Gruppe [1] | hört einer anderen Gruppe zu, die über Organisatorisches redet      |
| Off topic      | Privat         | Aktiv     | Still [4]                                          | spielt mit seinem Handy oder anderem rum                            |
| $[1]$          | $[1]$          | $[2]$     | Im Austausch mit dem Partner [3]                   | redet mit dem Partner über Privates                                 |
|                |                |           | Im Austausch mit dem Lehrer [2]                    | redet mit dem Lehrer über Privates                                  |
|                |                |           | Im Austausch mit Schülern einer anderen Gruppe [1] | redet mit einer anderen Gruppe über Privates                        |
|                |                | Passiv    | Still [4]                                          | ist nicht mit dem Unterricht beschäftigt, nur mit sich selbst, z.B. |
|                |                | $[1]$     |                                                    | dreht auf dem Stuhl, singt vor sich hin etc.                        |
|                |                |           | Im Austausch mit dem Partner [3]                   | hört seinem Partner zu, der über Privates spricht                   |
|                |                |           | Im Austausch mit dem Lehrer [2]                    | hört dem Lehrer zu, der über Privates spricht                       |
|                |                |           | Im Austausch mit Schülern einer anderen Gruppe [1] | hört einer anderen Gruppe zu, der/die über Privates spricht         |
| Nicht<br>zuzu- | [0]            | [0]       | [0]                                                | nicht zuzuordnen; zu häufige Code-Wechsel im Intervall              |
| ordnen [0]     |                |           |                                                    |                                                                     |

Tabelle 1: Kodierschema Lernzeitnutzung (, Time on Task')

Der **Marker** wird nach dem zu bewertenden Schüler benannt. In der Kommentarzeile stehen, durch Kommata getrennt, die Einordnungen des Schülers in die Kategorien in der Reihenfolge der Tabelle (Fokus, Thema, Aktivität, Sozial). An erster Stelle steht also der Kodierungswert des Fokus, an zweiter Stelle steht der Kodierungswert des Themas, usw. Der Kodierungswert einer Handlung steht in den Tabellenfeldern.

**Beispiel:** Befasst sich ein Schüler in einem 10-Sekunden-Intervall also bspw. mit der Aufgabe, indem er den Dyadenpartner fragt, ob er auch einen Taschenrechner verwenden darf, würde das im Marker als 2,2,2,3 bewertet (= On topic, Organisation, aktiv, im Austausch mit dem Partner). Fragt der Schüler jedoch einen Schüler aus einer anderen Dyade, ob sie am Wochenende gemeinsam etwas unternehmen wollen, würde dies im Marker vermerkt als 1,1,2,1 (Off topic, Privat, aktiv, im Austausch mit Schülern anderer Gruppen). Wann immer eine Zuordnung zu einer der Kategorien nicht möglich ist, wird an dieser Stelle eine 0 gesetzt; bitte die restlichen Kategorien trotzdem kodieren! Wenn also eindeutig ist, dass eine Person aktiv und im Austausch mit dem Lehrer ist, aber nicht klar ist, ob dieses Gespräch on topic/off topic und ob es Lernzeit/Organisation/Privat ist, wird kodiert 0,0,2,2 (= nicht zuzuordnen, nicht zuzuordnen, aktiv, im Austausch mit dem Lehrer).

Die Kategorie **Fokus<sup>1</sup>** (on topic / off topic) unterscheidet, ob ein Schüler sich dem Unterricht widmet (in welcher Form auch immer: durch Bearbeiten einer Aufgabe, durch Fragen nach Erklärungen, durch Zusammensuchen von Unterrichtsmaterial, usw.) oder nicht (in welcher Form auch immer: durch privaten Austausch mit dem Nachbarn, Rumspielen auf dem Handy, gelangweiltes vor sich hinstarren, usw.).

Die Kategorie **Thema** (Echte Lernzeit, Organisation, Privat) wird auf der nächsten Seite erklärt.

Die **Aktivitäts**-Kategorie (aktiv, passiv) unterscheidet, ob ein Schüler handelt (aktiv = sprechen, schreiben, nach Unterlagen suchen, SMS schreiben) oder nicht handelt (passiv = zeigt keinerlei Handlung; auch: zuhören).

Die Kategorie **Sozial** bezeichnet, inwiefern ein Schüler sich während eines Intervalls sozial betätigt, ob er also still arbeitet oder sich in Kommunikation mit einer anderen Person befindet. Vorsicht: Wenn ein Schüler einer anderen Person zuhört, befindet er sich ebenfalls in Austausch mit dieser Person, selbst wenn er in diesem Moment nicht sagt, also still ist.

Die Kodierung **nicht zuzuordnen** wird immer dann vergeben, wenn eine Handlung akustisch oder optisch nicht zu erfassen ist (z.B. unverständliche Sätze oder Geräusche; Schüler ist nicht im Sichtfeld; …) oder zu komplex ist, so dass eine klare Zuordnung z.B. zu Lernzeit oder Organisation nicht möglich ist.

Wenn während eines Intervalls **mehrere Kodierungen zur Auswahl** auftreten, so ist die zu setzen, die am längsten andauert.

l

<sup>&</sup>lt;sup>1</sup> In aktuellen Publikationen wird die Kategorienbezeichnung ,Fokus' teilweise durch die ,Lernzeitnutzung' ersetzt

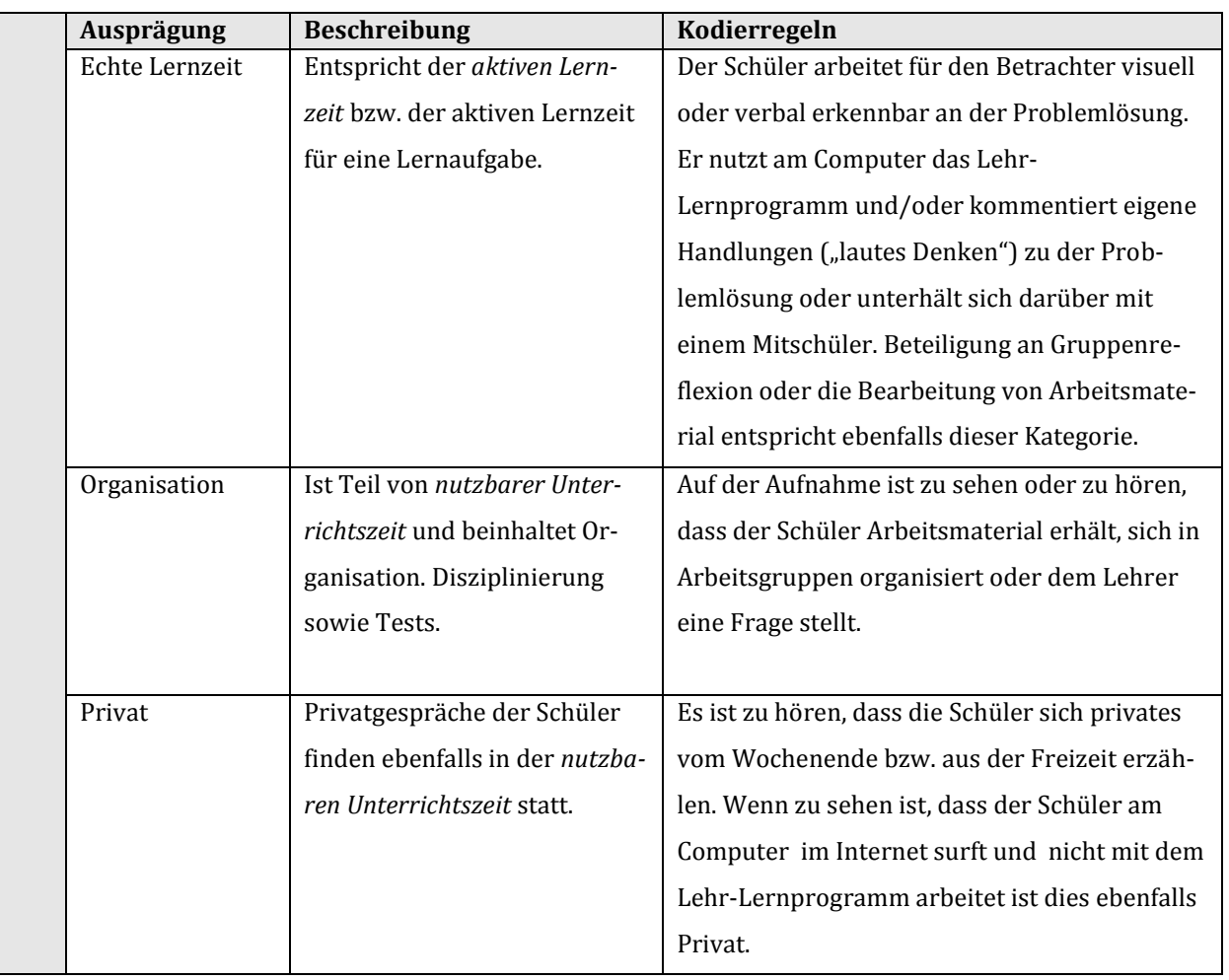

## Tabelle 2: Kodieroptionen in der Kategorie , Thema'